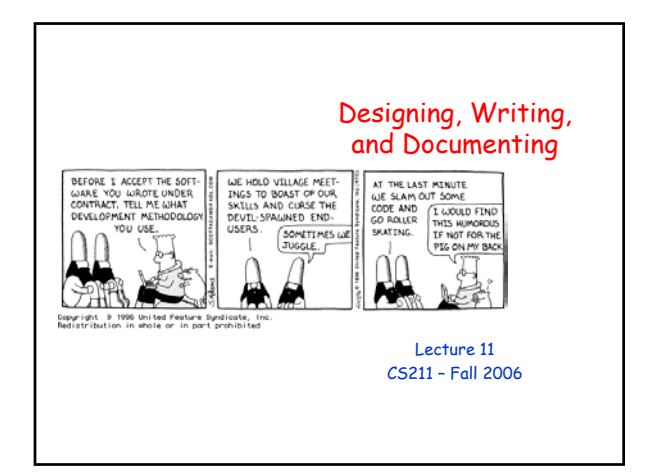

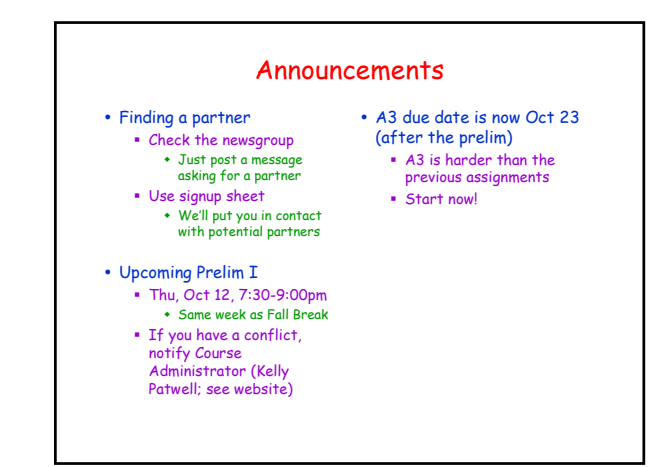

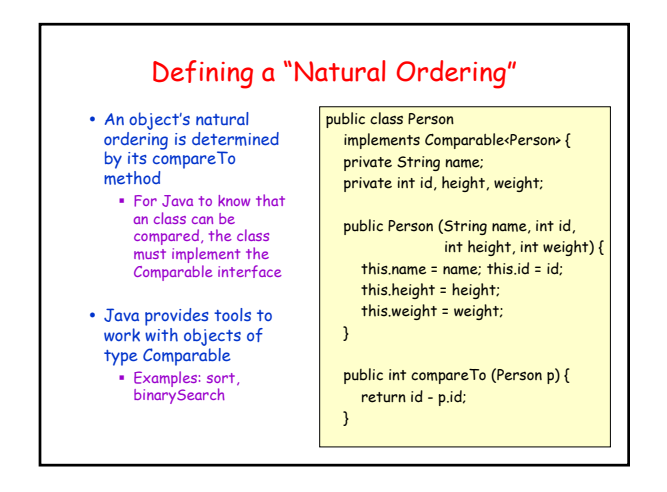

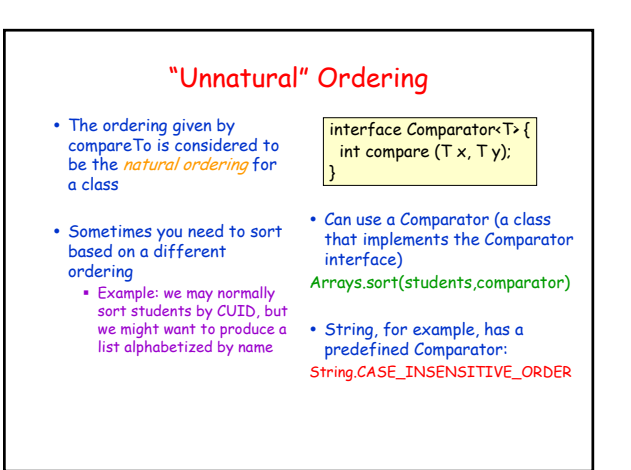

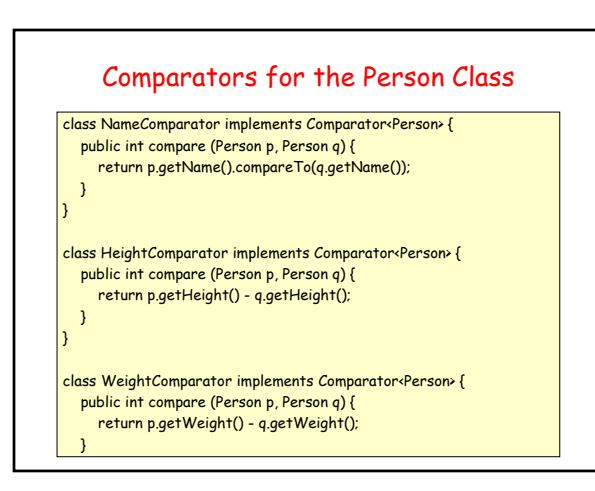

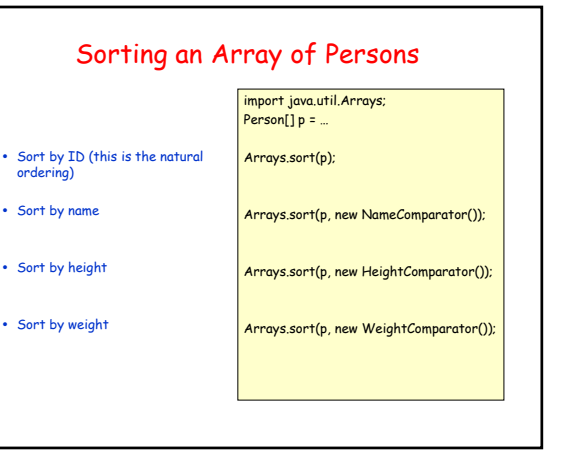

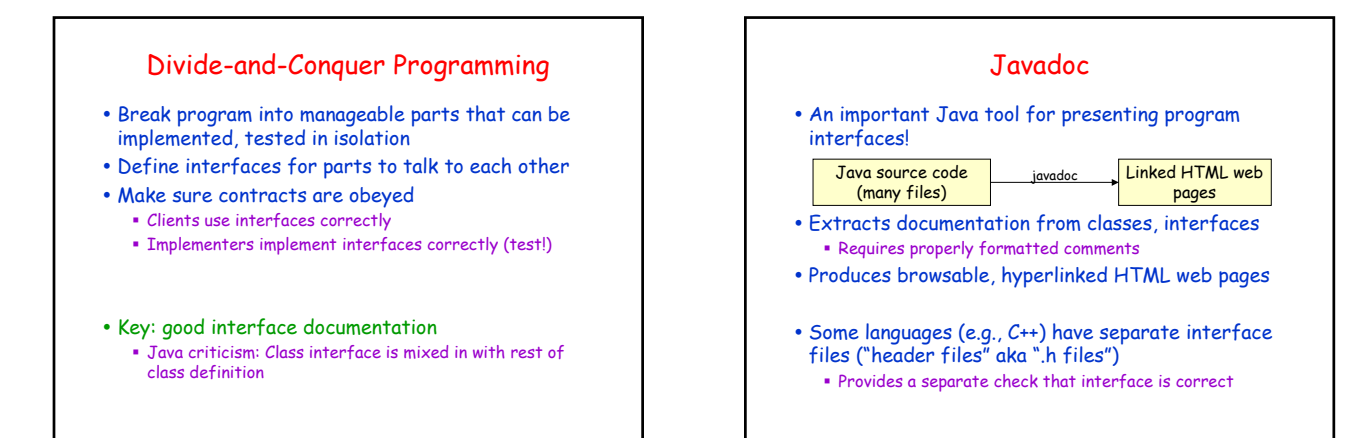

# Developing and Documenting an ADT

- 1. Write an overview for the ADT
- 2. Decide on the right set of supported operations for the ADT
- 3. Write specifications for each operation

# 1. Writing an ADT Overview y Example abstraction: a closed interval [a,b] on the real number line  $[a,b] = \{ x \mid a \le x \le y \}$ • Example overview: /\*\* \* An Interval represents a closed interval [a,b] \* on the real number line. \*/ Abstract description of the ADT's values Javadoc comment

### 2. Deciding on the Operations

- Enough operations for needed tasks
- Avoid unnecessary operations
	- Don't include operations that client (without access to internals of class) can implement

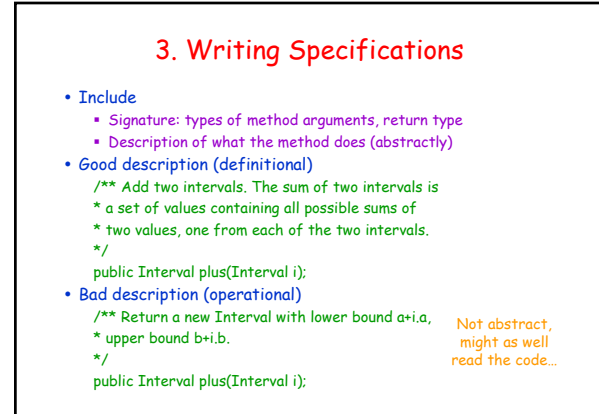

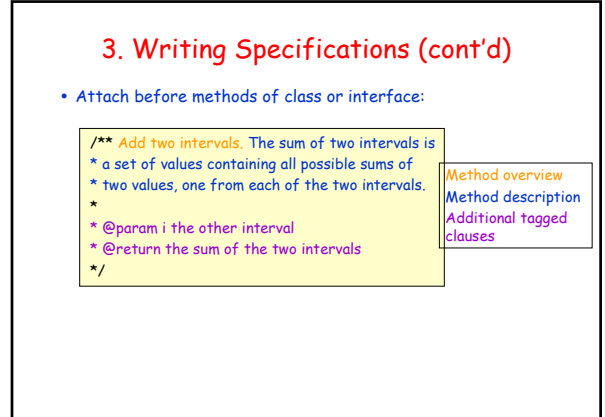

#### Some Useful Javadoc Tags @return description Use to describe the return value of the method, if any E.g., @return the sum of the two intervals @param parameter-name description Describes the parameters of the method E.g., @param i the other interval @author name

@deprecated reason @see package.class#member

{@code expression}

Put expression in code font

### Know Your Audience

y Code and specs have a target audience: the programmers who will maintain, use it

- Code and specs should be written
	- With enough documented detail so they can understand it
	- While avoiding spelling out the obvious

### Consistency

- A foolish consistency is the hobgoblin of little minds -Emerson
- y Pick a consistent coding style, stick with it Make your code understandable by "little minds"
- Teams should set common style
- Match style when editing someone else's code

### **Simplicity**

The present letter is a very long one, simply because I had no time to make it shorter. –Blaise Pascal

Be brief. –Strunk & White

- Applies to programming... simple code is
	- Easier and quicker to understand
	- More likely to work correctly
- Good code is simple, short, and clear
	- Save complex algorithms, data structures for where they are needed
	- Always reread code (and writing) to see if it can be made shorter, simpler, clearer

# Avoid Premature Optimization

- Temptations (to achieve speed)
	- Copy code to avoid overhead of abstraction mechanisms
	- Write more complex, longer code using fancier data structures
	- Violate abstraction barriers
- Result: not simple or clear
- Performance gains often negligible
- Avoid trying to accelerate performance until
	- " You have the program designed and working
	- Vou know that simplicity needs to be sacrificed
	- Vou know where simplicity needs to be sacrificed
		- Can determine using profiling tools

# Don't Copy-and-Paste Code

- Biggest single source of program errors: copying code
	- Bug fixes never reach all the copies
- Think twice before using your editor's copy-andpaste function
- Abstract instead of copying! Write many calls to a single function rather than copying the same block of code around

### What Makes a Good Algorithm?

- Suppose you have two possible algorithms or data structures that basically do the same thing; which is better?
- Well... what do we mean by better?
	- Faster?
	- Less space? Easier to code?
	- Easier to maintain?
	- Required for homework?
	-
- How do we measure time and space for an algorithm?

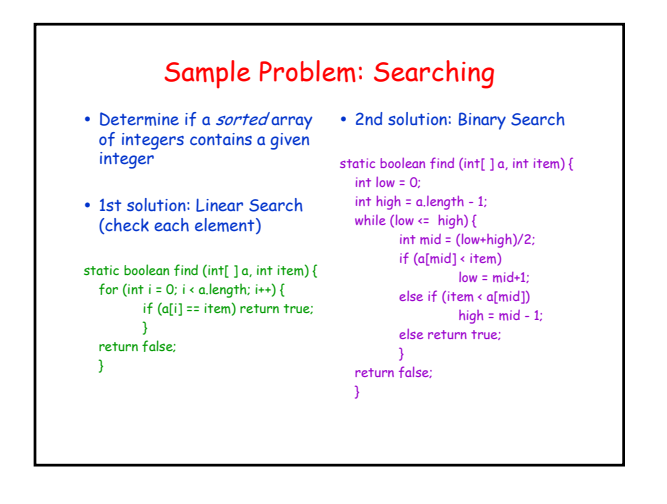

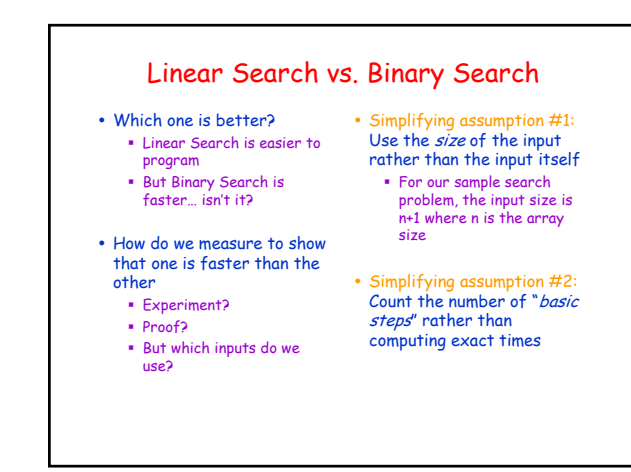

### One Basic Step = One Time Unit

• Basic step:

- input or output of a scalar value
- accessing the value of a scalar variable, array element, or field of an object
- assignment to a variable, array element, or field of an object
- a single arithmetic or logical operation
- method invocation (not counting argument evaluation and execution of the method body)
- y For a conditional, we count number of basic steps on the branch that is executed
- y For a loop, we count number of basic steps in loop body times the number of iterations
- y For a method, we count number of basic steps in method body (including steps needed to prepare stack-frame)

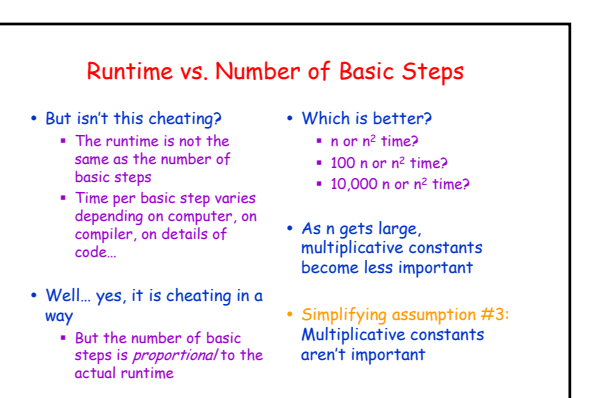